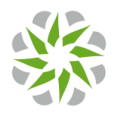

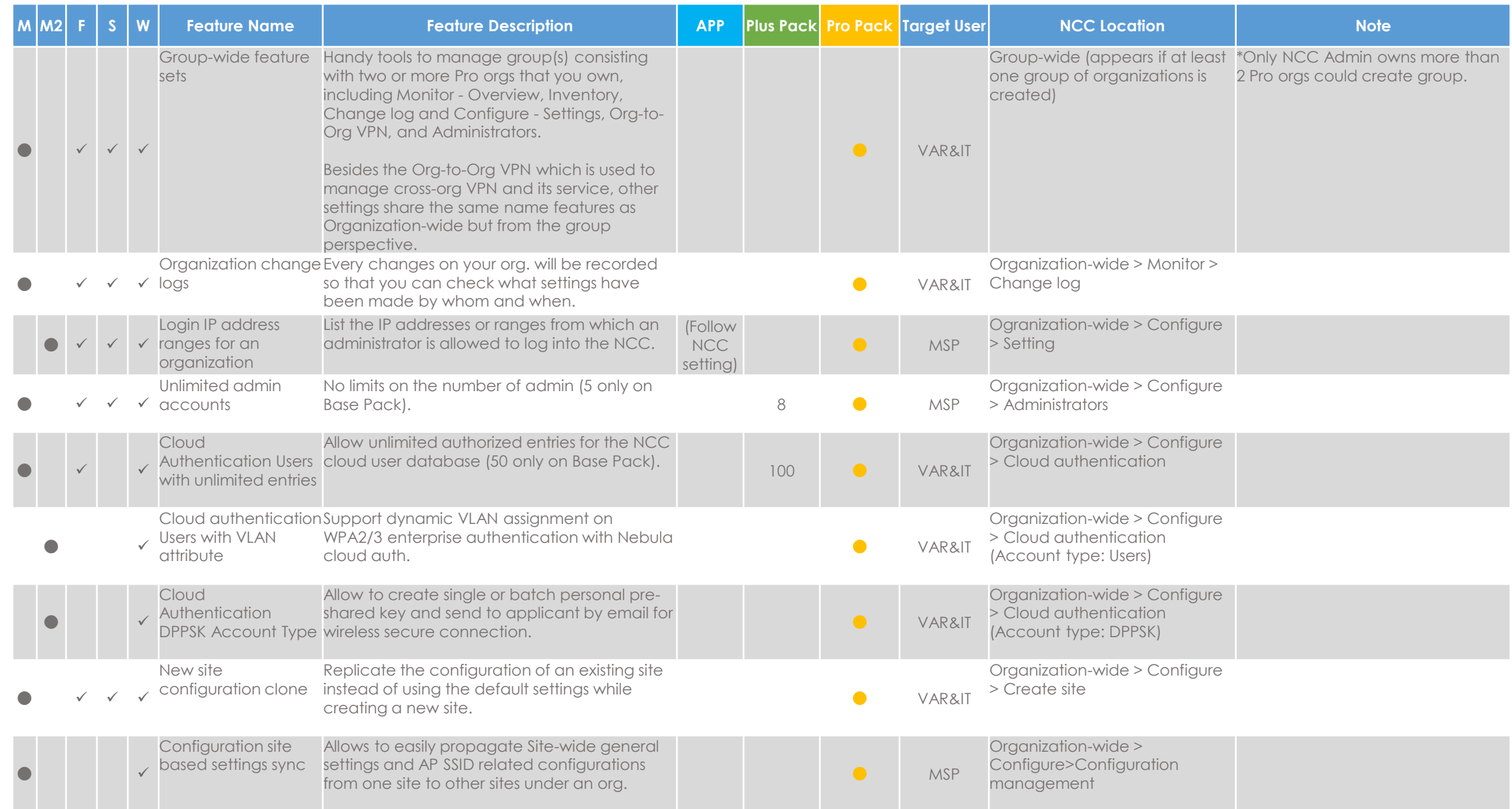

1

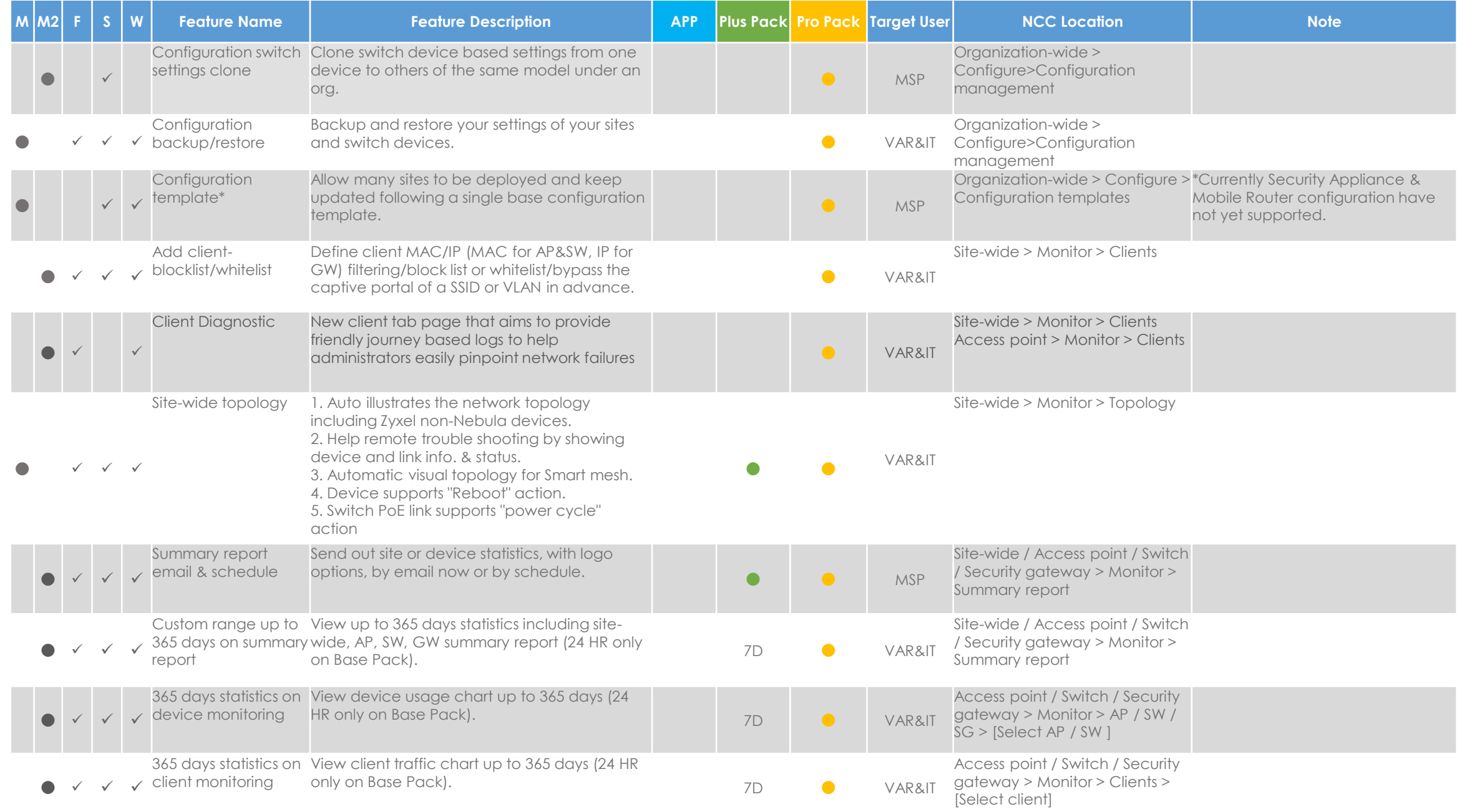

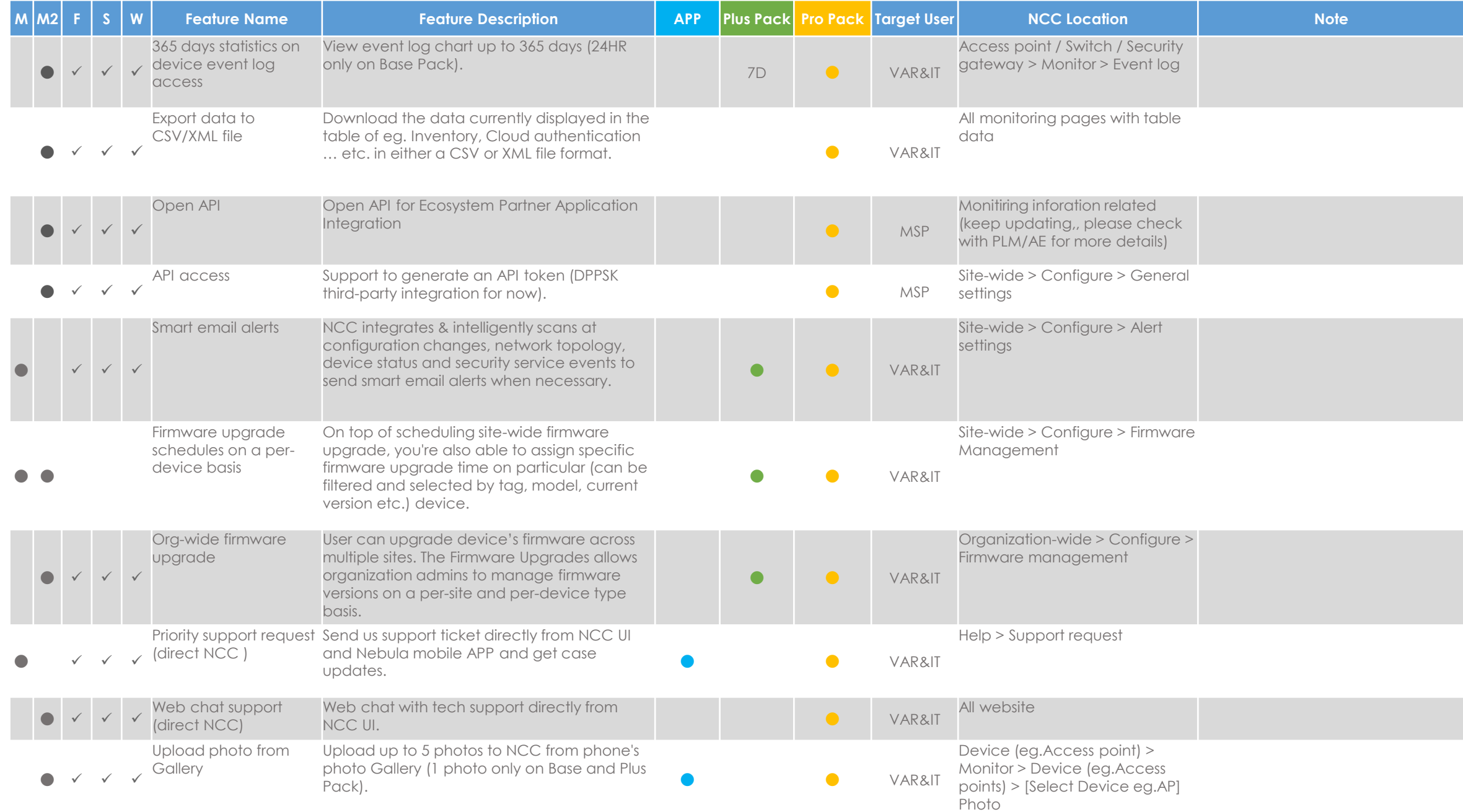

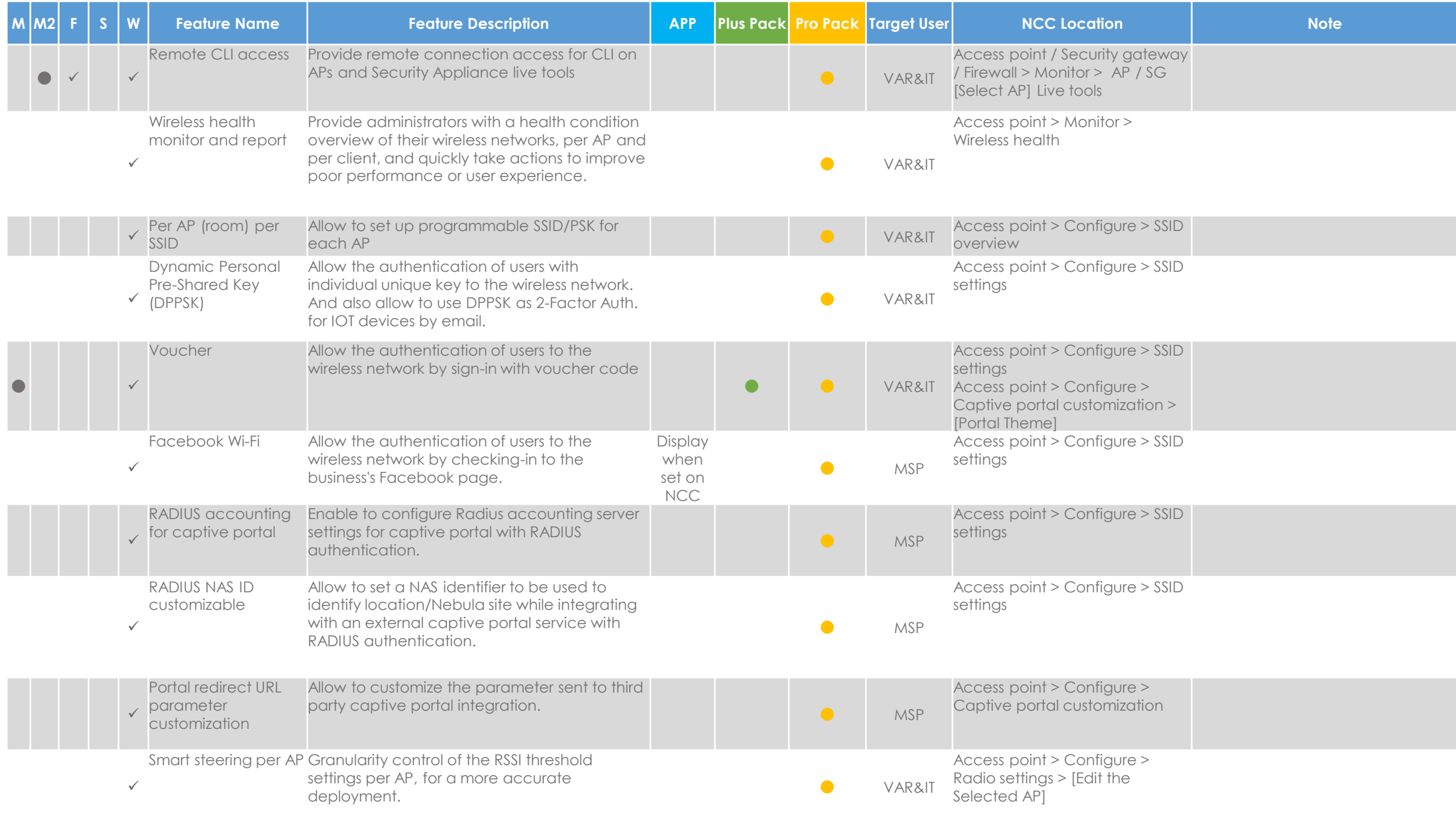

4

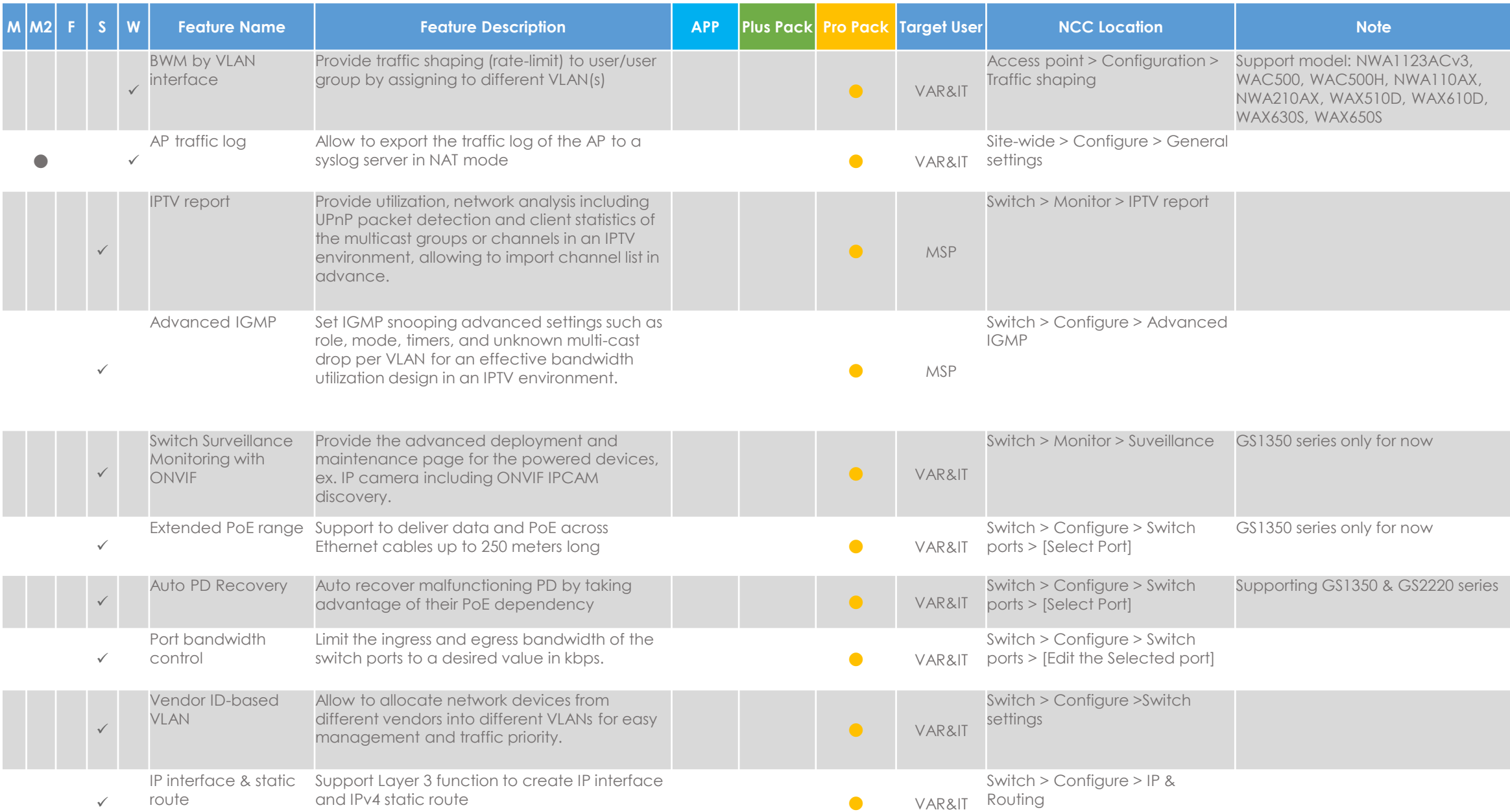

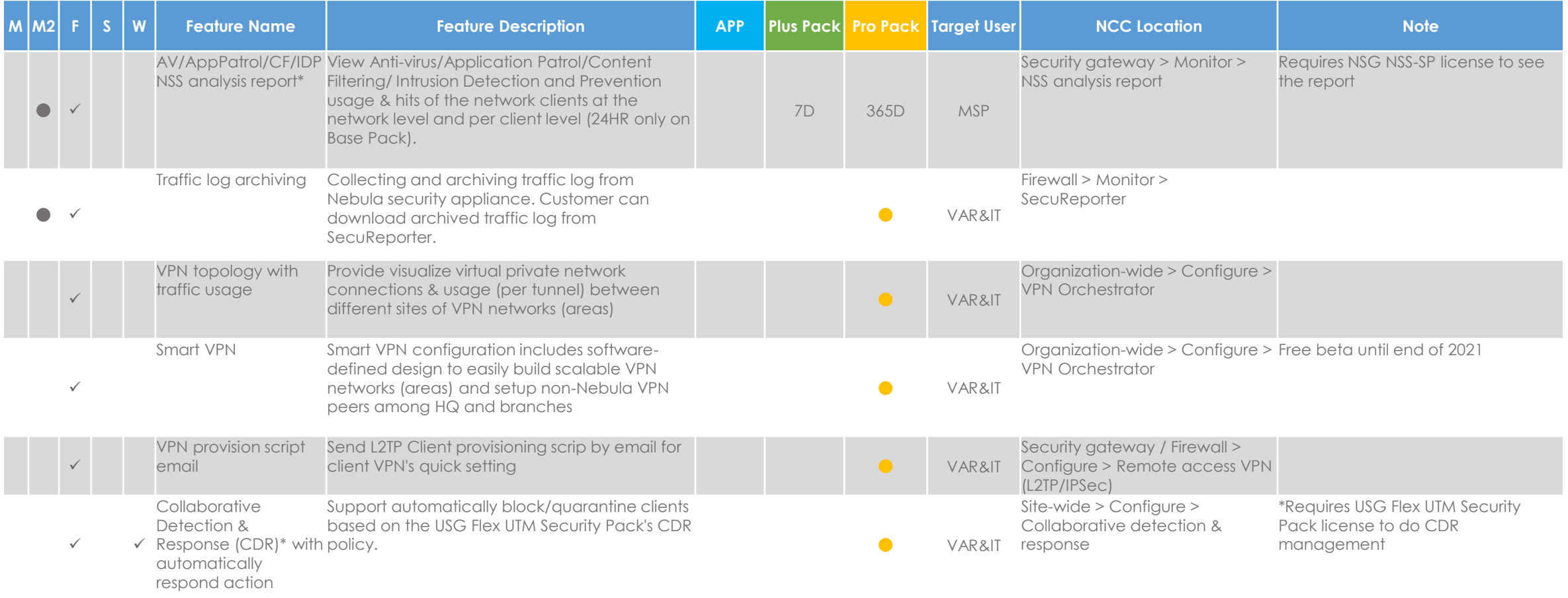

M= Management Feature (NCC); ; M2= (Sub.) Management Property; F= Firewall Feature; S= Switch Feature; W= Wireless Feature